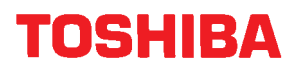

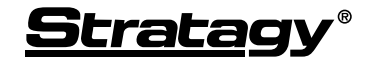

Voice Processing Systems *Release 3*

## **SYSTEM ADMINISTRATOR'S GUIDE**

## **Main Menu**

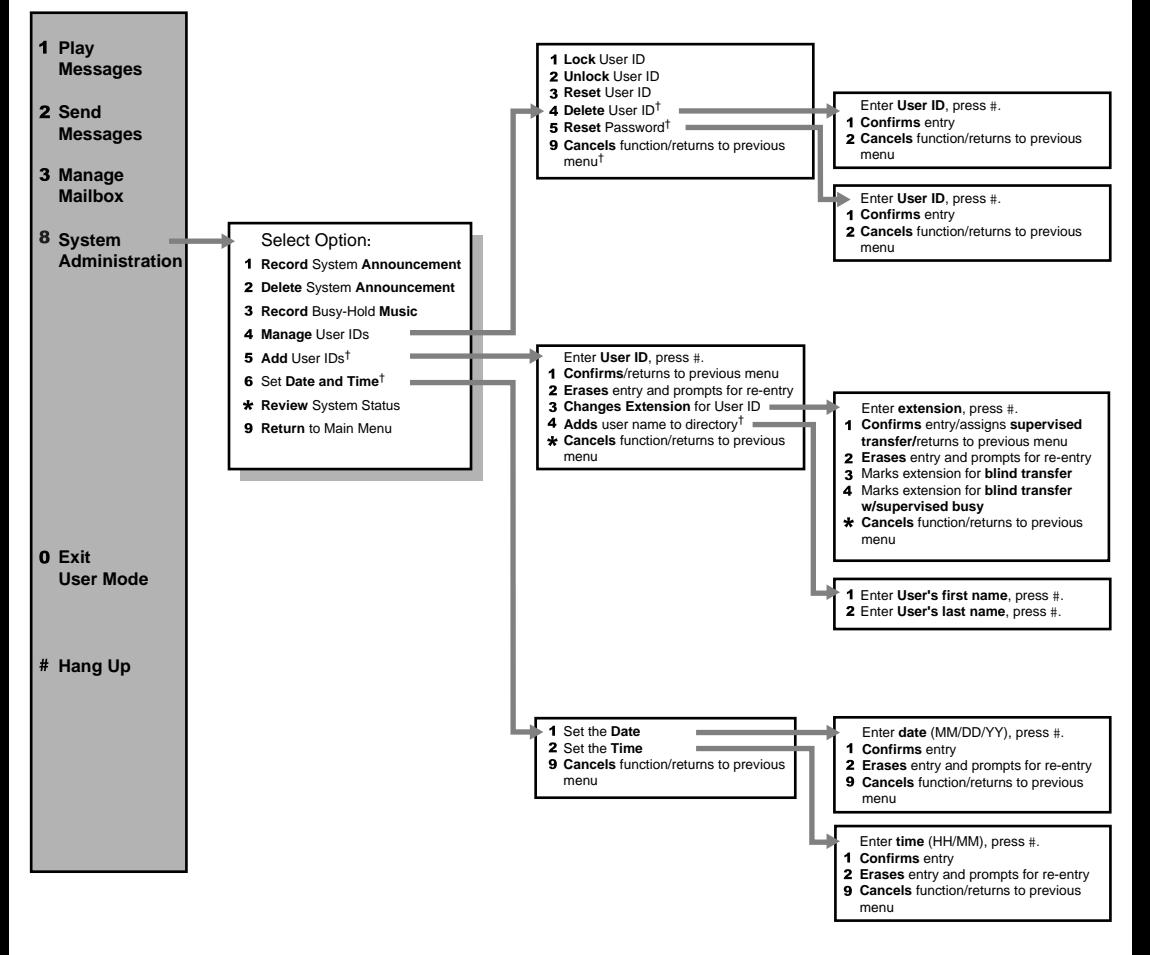

H

† These menu options are not supported on all Stratagy Systems